# **ПРАВИЛА ДЛЯ АВТОРІВ**

До опублікування у фаховому журналі приймаються наукові праці, які ніколи не друкувалися раніше. Стаття має бути написана на актуальну тему, містити результати глибокого наукового дослідження, новизну та обґрунтування наукових висновків відповідно до мети статті (поставленого завдання).

Рукописи приймаються обсягом 15–17 сторінок (разом з літературою, розширеними анотаціями) формату А–4, через 1,5 інтервали. Поля: всі – по 2 см, абзац – виступ на 1,27 см. Шрифт: Times New Roman, розмір – 14, виконані на комп'ютері у редакторі Word for Windows (\*.dос, \*. docx). Для набору формул, графіків і таблиць використовують спеціальні програми, вмонтовані у Word for Windows. Скановані рисунки і графіки вставляти заборонено. Статті подавати у двох примірниках у друкованому вигляді та в електронному варіанті (електронною поштою чи на електронному носії). Для публікації в науковому журналі статті подаються українською, російською чи англійською мовами. У статті не повинно бути переносів слів.

Аспіранти, здобувачі подають рекомендацію наукового керівника. Підпис керівника має бути завірений печаткою установи, на останній сторінці статті обов'язково ставиться підпис автора.

Разом із статтею автор подає Ліцензійний договір на використання твору (статті). Зразок Ліцензійного договору розташовано на сайті журналу.

Кожна стаття повинна мати код «УДК» (вгорі ліворуч над прізвищем автора). Зліва – ініціали, прізвище (великими літерами, шрифт напівжирний, прямий), науковий ступінь та звання автора, а також посада та установа, де працює автор (світлим прямим). Нижче зазначають повну поштову адресу установи (з індексом), де працює автор, та електронну адресу автора (E-mail)– шрифт 14.

Далі – назва статті великими літерами (шрифт: Times New Roman, розмір — 14), виділяється напівжирним та розміщується ліворуч).

Під назвою статті подають анотацію мовою статті на 100–250 слів (не менш ніж 10–12 рядків) зі стислим викладом матеріалу та ключові слова (5–10 слів, шрифт 12, курсив, інтервал 1,5).

Далі повторюють російською та англійською мовами ті самі дані (шрифт 12, інтервал 1,5):

ПІБ, наукове звання, посада, установа, де працює автор, автори, поштова та електронна адреси; назва статті, анотації (100–250 слів кожна) та ключові слова ( шрифт 12).

## *Обов'язкові вимоги до анотацій (рефератів), які повинні бути:*

- інформативними (без загальних слів);
- структурованими (відображати послідовну логіку опису результатів у статті);
- змістовними (відображати основний зміст статті; описувати основні цілі дослідження; сумувати найбільш значущі результати);
- містити конкретизацію авторського внеску (що розроблено, що запропоновано, що виявлено і т. д.);
- компактними (укладатися у обсяг 100–250 слів).

### **Авторська анотація (реферат) має**:

- містити пояснення, як було проведено дослідження, без методологічних деталей;
- не містити посилання та абревіатури.

У статті мають бути такі необхідні розділи, як *постановка проблеми, актуальність обраної теми, аналіз останніх досліджень і публікацій, постановка мети і завдань, виклад основного матеріалу дослідження і отриманих результатів, висновки і перспективи подальших досліджень у цьому напрямі,* які виділяють н/ж шрифтом*, література, References* (зразок оформлення статті на сайті).

При викладі розділу «Аналіз останніх досліджень і публікацій» автору необхідно додатково коротко описати 3–4 приклади, про що науковці (ПІБ) проводили дослідження. До прізвищ науковців, які згадуються у статті обов'язково додаємо ПІБ англійською мовою у круглих дужках.Назву рисунку у тексті розміщують під ним ліворуч. Графічний матеріал – рисунки, ілюстрації, схеми, діаграми, усі умовні позначення на них мають бути чіткими та виразними. Слово «рис. № » — світлим курсивом, а назву рисунку — напівжирним стандартним (прямим). Під назвою рисунку розміщують джерела посилань.

 Таблиці повинні бути компактними, мати назву, їх «шапка» – точно відповідати змістові граф, всі графи шапки повинні бути заповнені. При використанні таблиць саме слово «таблиця» розміщують зліва і подають світлим курсивом. У цьому ж рядку далі — назва таблиці, виділена (прямим) напівжирним («шапка» табл. — напівжирним прямим) шрифтом. Джерела посилань розміщують під таблицею. Не рекомендується розміщувати ілюстровані матеріали (*рис., таблиці, схеми*) на сторінці перед висновками статті.

**Увага!** У зв'язку із включенням журналу до низки міжнародних бібліографічно-реферативних баз даних, список літератури має складатися з двох блоків: ЛІТЕРАТУРА і REFERENCES (ця вимога діє і для англомовних статей):

1) ЛІТЕРАТУРА – джерела мовою оригіналу, оформлені відповідно до українського стандарту бібліографічного опису (форма 23, затверджена наказом ВАК України від 03 березня 2008 р. №147);

2) REFERENCES – той же список літератури транслітерований в романському алфавіті (рекомендації за міжнародним бібліографічним стандартом APA-2010, правила до оформлення транслітерованого списку літератури References на сайті http//www.dse.org.ua, розділ для авторів). Назву «Література» і «References» даємо світлим, великими літерами. Прізвища авторів у джерелах виділяти світлим курсивом.

Назви періодичних україно- та російськомовних видань (журналів, збірників та ін.) подаються транслітерацією (правила української транслітерації: постанова Кабінету Міністрів України від 27 січня 2010 р. № 55, Урядовий кур'єр 10.02. 2010, № 5), а в дужках – англійською мовою.

Посилання на джерела використаних матеріалів, фактичних та статистичних даних є обов'язковими і подаються у тексті у хронологічному порядку цифрою у квадратних дужках, література – у кінці статті. Обов'язковим є посилання у рубриці «Аналіз останніх досліджень і публікацій» та в тексті статті на праці зарубіжних авторів (їх прізвища подають мовою статті (українською, російською, а в дужках *курсивом – англійською мовою*). Назви праць (не більше як 15) у списку літератури розміщують в порядку цитування в тексті. Для полегшення процедури оформлення наукових літературних джерел відповідно до вимог Державної атестаційної комісії (ВАК) України, ви можете користуватися онлайн ресурсом автоматичного оформлення джерел *(за оновленими вимогами: інструкція, доступне пояснення)*: http://vak.in.ua.

Матеріали, що публікуються в журналі, підлягають внутрішньому і зовнішньому рецензуванню, яке здійснюють члени редколегії журналу, фахівці відповідної галузі. Рецензування проводиться конфіденційно. У разі негативної рецензії чи наявності суттєвих зауважень, стаття може бути відхилена або повернута авторові (авторам) на доопрацювання. Статті розглядає редакційна колегія журналу, рекомендує до друку вчена рада Інституту.

Для більш об'єктивної оцінки наукового змісту статей може застосовуватися незалежне, конфіденційне рецензування (без зазначення прізвищ авторів і рецензентів).

Редакційна колегія журналу залишає за собою право рецензувати, редагувати, скорочувати (без змін позицій авторів) та проводити відбір статей. Відхилені рукописи авторам не повертають. Стаття, подана без дотримання зазначених вимог, опублікуванню не підлягає.

Відповідальність за достовірність інформації, фактів та інших відомостей, посилань на нормативні акти, цитати, власні імена, а також правильність перекладу несуть автори публікації.

Матеріали, що публікуються в журналі, віддзеркалюють точку зору авторів, яка не завжди може збігатися з позицією редакційної колегії.

Статті журналу обов'язково проходять конфіденційне рецензування, яке здійснюють члени редакційної колегії та інші знані фахівці, одержуючи щонайменше дві (внутрішню та зовнішню) рецензії.

*До тексту обов'язково додається авторська довідка:*

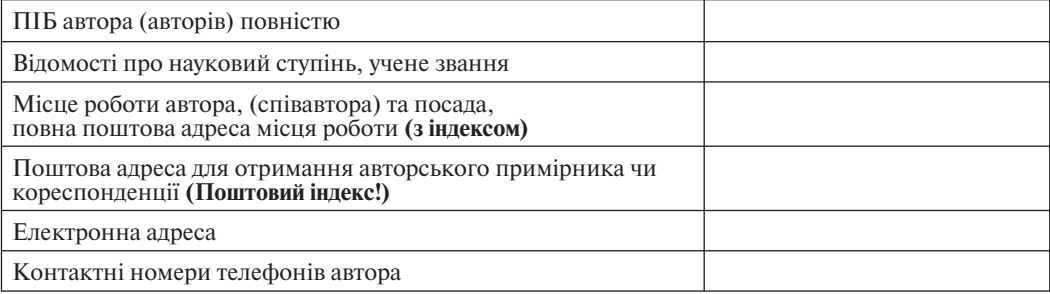

## ОСНОВНІ НАПРЯМИ НАУКОВИХ ПУБЛІКАЦІЙ ЖУРНАЛУ

- Теоретичні проблеми демографії;
- демографічні процеси: народжуваність, смертність, шлюбно-сімейні процеси, міграція;
- соціально-демографічні структури та якість населення;
- людський розвиток;
- формування соціального капіталу;
- рівень та якість життя;
- бідність і соціальне відторгнення;
- ринок праці та зайнятість;
- соціально-демографічна політика;
- соціальний захист населення;
- гендерні дослідження;
- розвиток соціальної інфраструктури;
- соціально-демографічне прогнозування;
- кількісні метоли в соціально-лемографічних лослілженнях;
- інформаційне забезпечення соціально-економічних та демографічних досліджень;
- регіональні соціально-демографічні дослідження;
- потенціал соціалізації;
- соціальна відповідальність.

## ПРАВИЛА ОФОРМЛЕННЯ СПИСКУ ЛІТЕРАТУРИ (REFERENCES), ТРАНСЛІТЕРОВАНОГО\* У РОМАНСЬКОМУ АЛФАВІТІ (ЛАТИНИЦЯ)

Правильний опис використовуваних джерел у списках літератури є запорукою того, що цитована публікація буде врахована **при оцінці наукової діяльності її авторів**, отже, (по ланцюжку) – організація, регіон, країна. **За цитуванням журналу визначається його науковий рівень**, авторитетність, ефективність діяльності його редакційної колегії і т. д. З чого виходить, що найбільш значущими складовими в бібліографічних посиланнях є **прізвища авторів і назви журналів**. Причому для того, щоб всі автори публікації були враховані в системі, **необхідно в опис статті вносити всіх авторів**, не скорочуючи їх трьома, чотирма і т. п. Заголовки статей в цьому випадку дають додаткову інформацію про їх зміст і, хоча в аналітичній системі вони не використовуються, Scopus рекомендує включати їх в описи посилань.

Для україномовних і російськомовних статей, які використовують з журналів, рекомендуємо такий варіант структури бібліографічних посилань в References:

- ПІБ авторів (транслітерація);
- назва статті у варіанті, що транслітерується, і переклад назви статті англійською мовою в квадратних дужках [ ];
- назва джерела (транслітерація) і переклад назви джерела англійською мовою [ ];
- вихідні дані з позначеннями англійською мовою або лише цифрові (останнє залежно від вживаного стандарту опису).

Список літератури (References) для Scopus та інших зарубіжних баз даних (БД) подається повністю окремим блоком, повторюючи список літератури до україномовної частини, незалежно від того є в ньому іноземні джерела чи немає. Якщо в списку є посилання на іноземні публікації, вони повністю повторюються в списку, який готується в романському алфавіті.

#### **Опис статті з журналів:**

Zagurenko A.G., Korotovskikh V.A., Kolesnikov A.A., Timonov A.V., Kardymon D.V. Tekhnikoekonomichna optimizatsiya dizainu gidrorazryvu plasta [Techno-economic optimization of the design of hydraulic fracturing]. *Neftyanoe khozyaistvo – Oil Industry*, 2008, no.11, pp. 54-57 [in Ukrainian].

**Небажане таке подання посилань** *(заголовок статті лише транслітерується, без перекладу):*

Zagurenko A.G., Korotovskikh V.A., Kolesnikov A.A., Timonov A.V., Kardymon D.V. Tekhniko-ekonomichna optimizatsiya dizainu gidrorazryvu plasta. *Neftyanoe khozyaistvo – Oil Industry,* 2008, no.11, pp. 54-57.

Безоплатні програми для складання бібліографії наявні в Інтернеті. Досить зробити в Google пошук зі словами «Create citation», і ви отримаєте кілька безоплатних програм, що дають змогу автоматично створювати посилання за пропонованими стандартами. Причому описи можна створювати для різних видів публікацій (книга, стаття з журналу, інтернет-ресурс і т.п.). Нижче наведено кілька посилань на такі сайти: **http://www.easybib.com; http://www.bibme.org; http://www.sourceaid.com/**

#### **Технологія підготовки посилань з використанням системи автоматичної транслітерації і перекладача**

На сайті **http://litopys.org.ua** можна безоплатно скористатися програмою **транслітерації українського тексту в латиницю**. На сайті **http://www.translit.ru** транслітерація російського тексту.

Програми дуже прості, їх легко використовувати як для готових посилань, так і для транслітерації різних частин описів.

**Наведемо зразок короткої схеми процесу перетворення посилання:** 

1. Входимо на сайт http://litopys.org.ua/links/intrans.htm

2. Вставляємо в спеціальне поле весь текст бібліографії українською мовою і натискуємо кнопку «перекодувати».

**Приклад** автоматичної транслітерації в програмі на сайті:

#### *Вихідний текст:*

Загробська А.Ф. Міграція, відтворення і рівень освіти населення. – К.: Наук. думка,  $1983. - 182$  c.

*Транслітерованний текст:* 

Zahrobs'ka A.F. Mihratsiia, vidtvorennia i riven' osvity naselennia. – K.: Nauk. Dumka, 1983. – 182 s.

<sup>\*</sup> транслітерація – переведення однієї графічної системи алфавіту в іншу (передача літер однієї писемності літерами другої).

3. Копіюємо текст, що транслітерується у References – список, який готується.

4. Перекладаємо всі описи джерела, окрім авторів (назва книги, статті, постанови і так далі) англійською мовою, переносимо його до списку, який готується (за транслітерованою назвою).

 5. Об'єднуємо описи в трансліті і перекладене та оформляємо відповідно до прийнятих правил. При цьому необхідно розкрити місце видання (Kyiv) і виправити позначення сторінок англійською мовою (замість 182 s. пишемо 182 р.) Курсивом виділяємо назву джерела, додаємо в кінці речення [in Ukrainian] і посилання готове:

Zahrobs'ka A.F. *Mihratsiia, vidtvorennia i riven' osvity naselennia [Migration, reproduction and level of education of population]*. Kyiv: Nauk. Dumka, 1983, 182 p. [in Ukrainian].

Або беремо, наприклад, посилання:

Кочукова Е.В., Павлова О.В., Рафтопуло Ю.Б. Система экспертных оценок в информационном обеспечении учёных // Информационное обеспечение науки. Новые технологии: Cб. науч. тр. / Калёнов Н.Е. (ред.). – М.: Научный Мир, 2009. – 342 c. – С. 190–199.

Вставляємо в програму, додаємо в кінці речення [in Russian], отримуємо:

Kochukova E.V. Pavlova O.V. Raftopulo Iu.B. Sistema ekspertnykh otsenok v informatsionnom obespechenii uchenykh // Informatsionnoe obespechenie nauki. Novye tekhnologii: Sb. nauch. tr., M.: Nauchnyi Mir, 2009, S.190-199 [in Russian].

У **References** абсолютно недопустимо використовувати український ДСТУ 7.1:2006 «Система стандартів з інформації, бібліотечної та видавничої справи. Бібліографічний запис. Бібліографічний опис. Загальні вимоги та правила складання». В жодному із зарубіжних стандартів бібліографічних описів не використовуються розділові знаки, вживані в українському ДСТУ («//» і «–»). Назва джерела і вихідні дані відділяються від авторів і заголовка статті типом шрифту, найчастіше, курсивом (italics), крапкою або комою.

Змінюємо посилання, що транслітерується:

1. Прибираємо спеціальні роздільники між полями, додаткові пробіли, тире (ставимо дефіс), усі види лапок, № (знак), («//», «–» «;», « / », " ") та інші лапки.

2. У квадратних дужках після транслітерації пишемо перекладений заголовок статті і назву джерела англійською мовою.

3. Пишемо англійською мовою повне місце видання і позначення сторінок (видавництво залишаємо транслітерованим). Додаємо в кінець речення [in Russian].

Отримуємо кінцевий результат:

Kochukova E.V. Pavlova O.V. Raftopulo Iu.B. Sistema ekspertnykh otsenok v informatsionnom obespechenii uchenykh [The peer review system in the information providingof scientists] *Informatsionnoe obespechenie nauki. Novye tekhnologii: Sb. nauch. tr., [Information Support of Science. New Technologies: Collected papers]*. Moscow: Nauchnyi Mir, 2009, pp.190-199 [in Russian].

#### **Бібліографічний опис за стандартом АРА: Книга**

Last Name, F. (Year Published). *Book Title*. Publisher City: Publisher Name. Brown, D. (2004). *The DaVinci code*. New York: Scholastic [in English]. **Журнал** Last Name, F. (Year Published). Article Title. *Journal name*, *Volume number*, Page Numbers.

Smith, J. (2009). Studies in pop rocks and Coke. *Weird Science*, 12, 78-93 [in English]. **Сайт**

Last Name, First. «Page Title.» Website Title. Retrieved Date Accessed, from Web Address Smith, J. (2009, January 21). Obama inaugurated as President. CNN.com. Retrieved February 1, 2009, from http://www.cnn.com/POLITICS/01/21/obama\_inaugurated/index.html [in English].

#### **Приклади оформлення списків літератури в романському алфавіті завантажити з ресурсу**

Допомогти в зберіганні і оформленні посилань можуть програми – бібліографічні менеджери. У більшості випадків з їхньою допомогою Ви зможете швидко і грамотно скласти бібліографічний опис для публікації в будь-якому зарубіжному виданні відповідно до їх вимог. До таких сервісів належать сайти **http://www.bibme.org, http://www.zotero.org, http://www.mendeley.com, www.citethisforme.com** та ін.